## Kurzanleitung Webuntis am PC

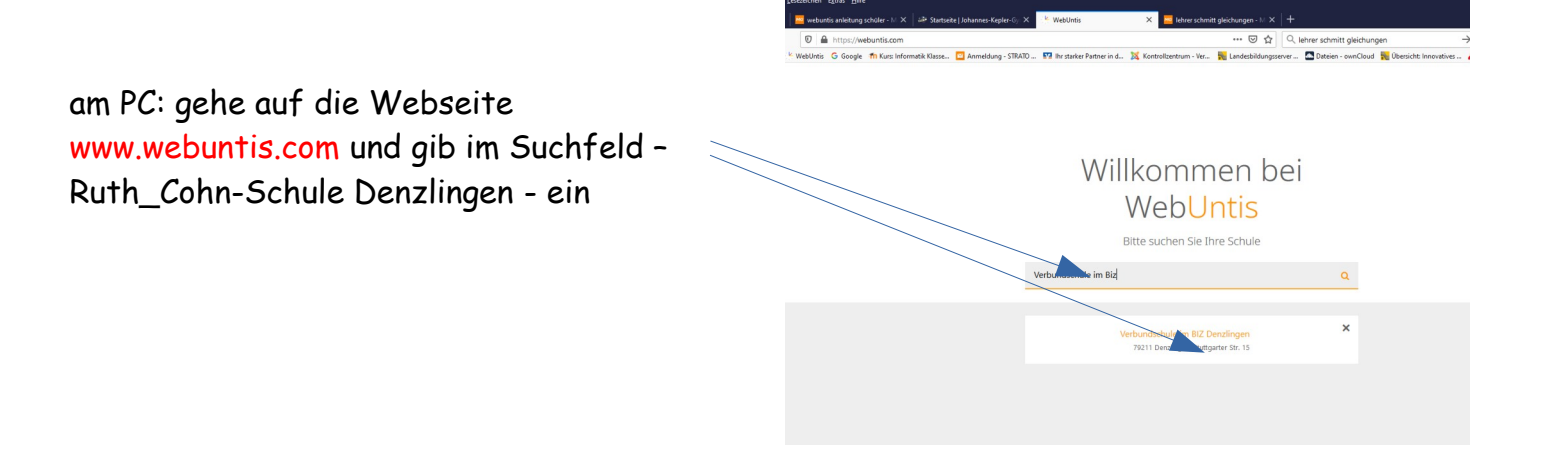

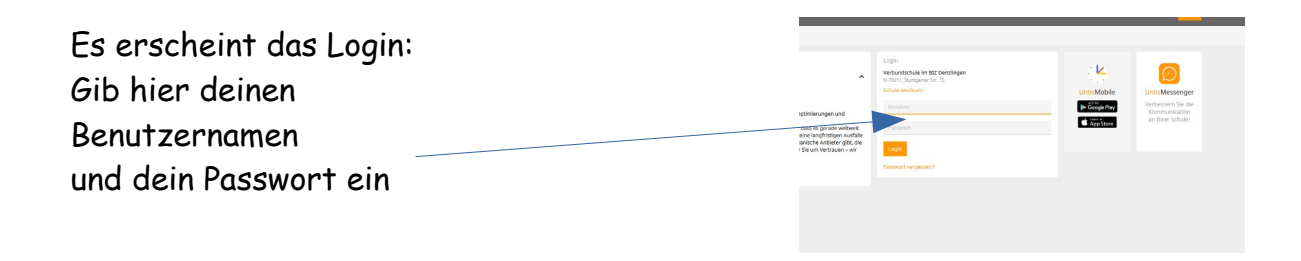

## Stundenplan heute oder für die ganze Woche

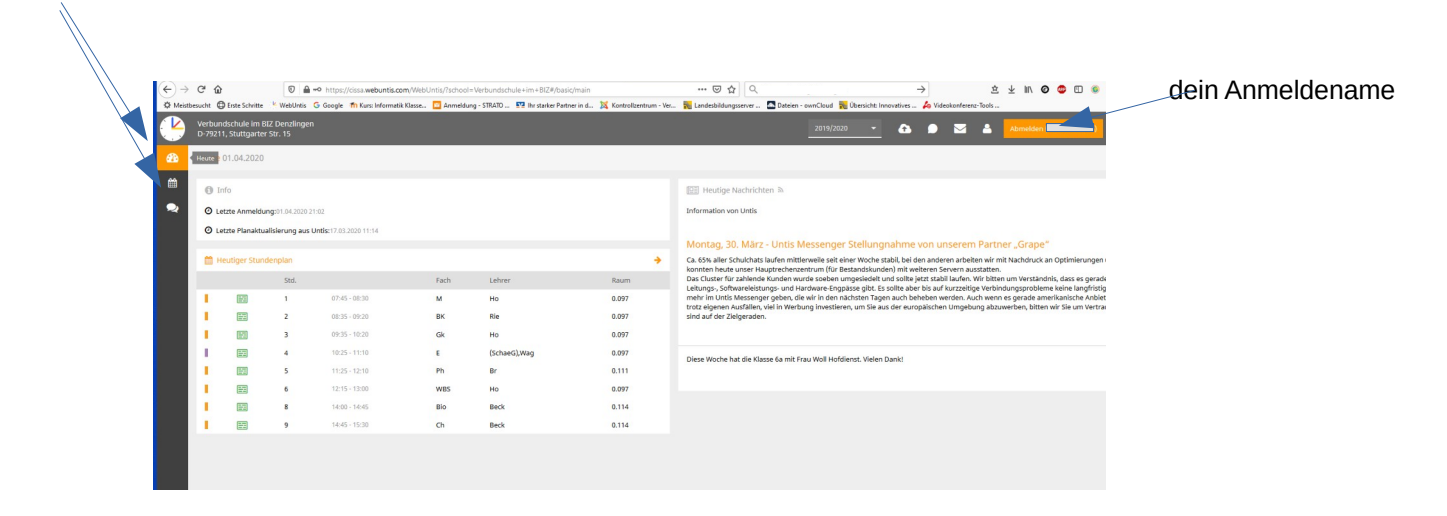